#### SIMULATION STATUS OF IFR

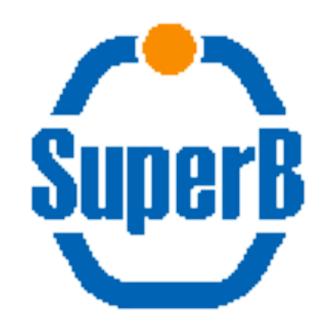

Mauro Munerato, University of Ferrara Elba 31 May 2008

### OUTLINE

Ifr Group Simulation

Geant4 Simulation

Ifr optimization

#### IFR SIMULATION GROUP

• Fast Simulation: G. Castelli (Padova), M. Rotondo (Padova)

Geant4: M. Andreotti (Ferrara), G. Cibinetto (Ferrara),
 M. Rotondo (Padova)

• Detector optimization: M. Andreotti (Ferrara), M. Munerato (Ferrara)

### FAST SIMULATION STATUS

- Many changes in PravdaMC:
  - → TRACKERR is going to be changed with PacTrk (main developer David N. Brown)
- IFR output will be parameterized:
  - → Parameters/distributions from the n-tuple produced by the BaBar PID group
  - → Generate the relevant variables for each particle type: p, theta and phi;

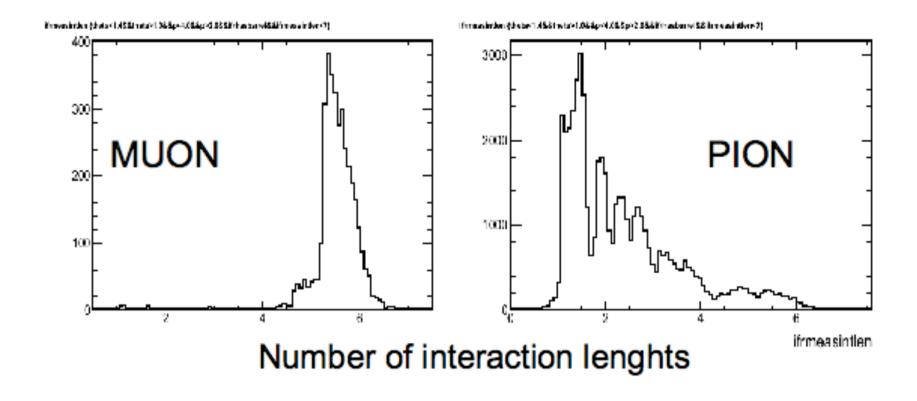

- Release a preliminar version useful for physics by the end of June
- Than improve the parameterizations according to the detector/optimization design

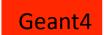

### GEANT4 SIMULATION

 A full IFR description is needed for background simulation, detector optimization and to extract the parameters for the

fast simulation.

 In February the IFR appeared like this

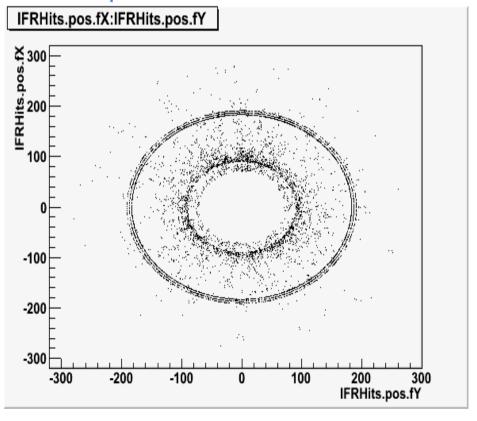

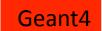

### REAL IFR

 Now we have a preliminary version if the IFR description with the proper geometry

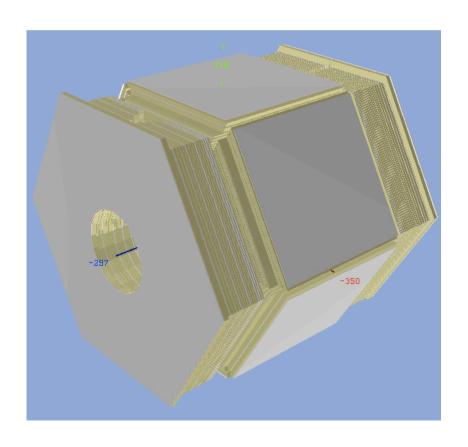

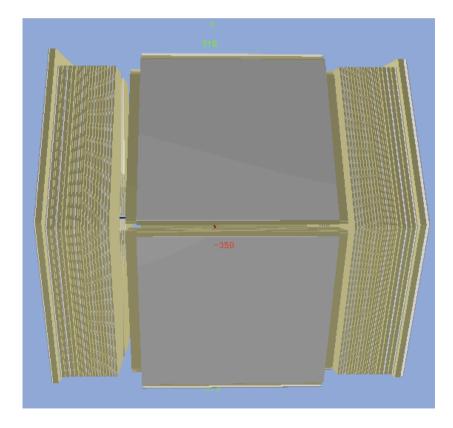

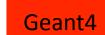

#### FEATURES OF IFR DESCRIPTION

 The description file is generated by a script to allow the production of different configuration: number of active layers/ absorber.

- The SuperB IFR is designed starting from the BaBar IFR, using the same iron structure and adding active scintillator layers.
- No segmentation in the active layers (just one big scintillator slab) to allow offline reconstruction with different configurations.

#### To Dos

- Q.A. test on the IFR description will be done using  $\mu\mu$  or  $\mu\mu\gamma$  events produced by the simulation group.
- We need to finalize the merging with the other subdetectors and the machine simulation(some volumes are overlapping): right after the Elba meeting.
- Once simulated background events will be available we will use them in the BaBar framework for a fine detector optimization.

#### IFR OPTIMIZATION

#### IDEA

A FIRST IDEA FOR THESE STUDIES IS TO USE THE BABAR FRAMEWORK SINCE WE NEED A RECONSTRUCTION INFORMATION FROM OTHER DETECTORS

### WHAT WE NEED?

PRIVATE VERSION OF DB

# BACKGROUND EVENTS FROM FULL SIMULATION

### WORK DONE

- The setup for doing study of IFR configuration has partly been done
- Understood how to change the IFR Geometry and how to upload changes in DB
  - Some bugs found and fixed in package utilized for reconstruction
  - Checking package dependencies for having an optimal configuration

### To Dos

- Fix some remaining issues with PID
- Add to simulated  $\mu\mu$  events a background function  $\rightarrow$  this will be done using IfrNoise module
- Study different configurations of IFR geometry and then evaluate the efficiency of reconstruction
  - Use optimal parameters in the full/fast simulation

### SUMMARY

- First description of IFR available
  - Ready to analyze backgrounds
- Insert the background in μμ events
- Study different configurations of absorbers/scintillators
  - Insert parameters obtained in full/fast simulation

## **Backup Slides**

### SETUP

- Release 24.1.3
- Package used for making ntuples: BetaPidCaliNtuple
  - Packages used for modify DB:
  - CdbRooConversionFwk, CdbRooConverters, CdbRooTools
    - Packages for modify IFR geometry:
      - IfrGeom, IfrProxy, IfrSim